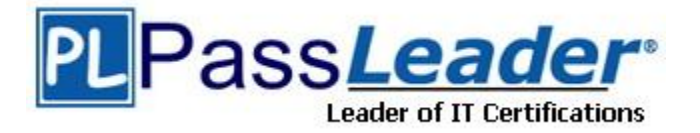

**Vendor:** Adobe

**Exam Code:** 9A0-152

**Exam Name:** Adobe After Effects CS5 ACE Exam

**Version:** DEMO

## **QUESTION 1**

You have been asked to render a sequence of frames in 32bpc. Which two formats allow you to do this? (Choose two)

- A. RLE
- B. TIFF
- C. JPEG
- D. Targa
- E. Cineon

#### **Answer:** BE

#### **QUESTION 2**

Which two features are supported when you render a movie using the OpenGL render engine? (Choose two.)

- A. Layer Styles
- B. 2D motion blur
- C. Particle effects
- D. Intersecting 3D layers
- E. Shininess property settings for 3D layers

#### **Answer:** AB

#### **QUESTION 3**

What is the purpose of the command Composition > Pre render?

- A. to render a RAM review of the composition
- B. to render and save the RAM preview to disk
- C. to render and create a Disk Cache preview of the composition
- D. to addthe composition to the render queue with the Post Render Action set to Import and Replace usage.

## **Answer:** B

#### **QUESTION 4**

You want to keyframe the Position property of an After Effects layer on only its X value. Which will restrict the Position property to only the x value?

- A. Keyframe the X value for the Anchor Point property
- B. Enable the Layer > Transform > Auto Orient to Layer command
- C. Console the Position Keyframes to Hold Keyframes
- D. Scrub the first Position value in the Timeline when setting Keyframes

#### **Answer:** A

### **QUESTION 5**

L

You have imported a video clip of unknown size and duration. You have heighted the clip in the Project panel. What should you do to create a composition that will automatically be the right size and duration?

- A. choose File > Add Footage to Comp
- B. choose Composition > New Composition
- C. choose File > New Comp from Selection
- D. choose Composition > Add to Render Queue

#### **Answer:** C

#### **QUESTION 6**

You have opened a template project and made various changes to it. Which is the most efficient way to save it as a new template for future use?

- A. Choose File > Save As, and replace the current project file
- B. Choose File > Increment And Save to create a new copy
- C. Choose File > Save a Copy as XML to create a new copy
- D. Choose File > Save, and rename the filename using the .aet extension

#### **Answer:** C

#### **QUESTION 7**

How do you quickly invoke the composition navigator flowchart?

- A. press U
- B. press F10
- C. tap the Shift key
- D. tap the space bar

## **Answer:** C

#### **QUESTION 8**

You want to disable thumbnails in the Project in the Project panel to conserve system resource in a large project. Which option in the After Effects Preferences dialog lets you complete this task?

- A. General
- B. Display
- C. Previews
- D. Appearance

#### **Answer:** B

L

★ Instant Download ★ PDF And VCE ★ 100% Passing Guarantee ★ 100% Money Back Guarantee

# **Thank You for Trying Our Product**

## **PassLeader Certification Exam Features:**

- ★ More than 99,900 Satisfied Customers Worldwide.
- ★ Average 99.9% Success Rate.
- ★ Free Update to match latest and real exam scenarios.
- ★ Instant Download Access! No Setup required.
- ★ Questions & Answers are downloadable in PDF format and VCE test engine format.

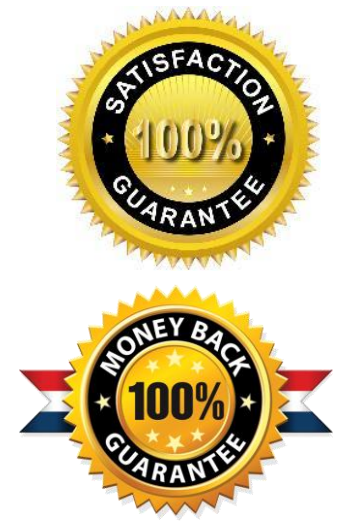

- ★ Multi-Platform capabilities Windows, Laptop, Mac, Android, iPhone, iPod, iPad.
- ★ 100% Guaranteed Success or 100% Money Back Guarantee.
- ★ Fast, helpful support 24x7.

L

View list of all certification exams: <http://www.passleader.com/all-products.html>

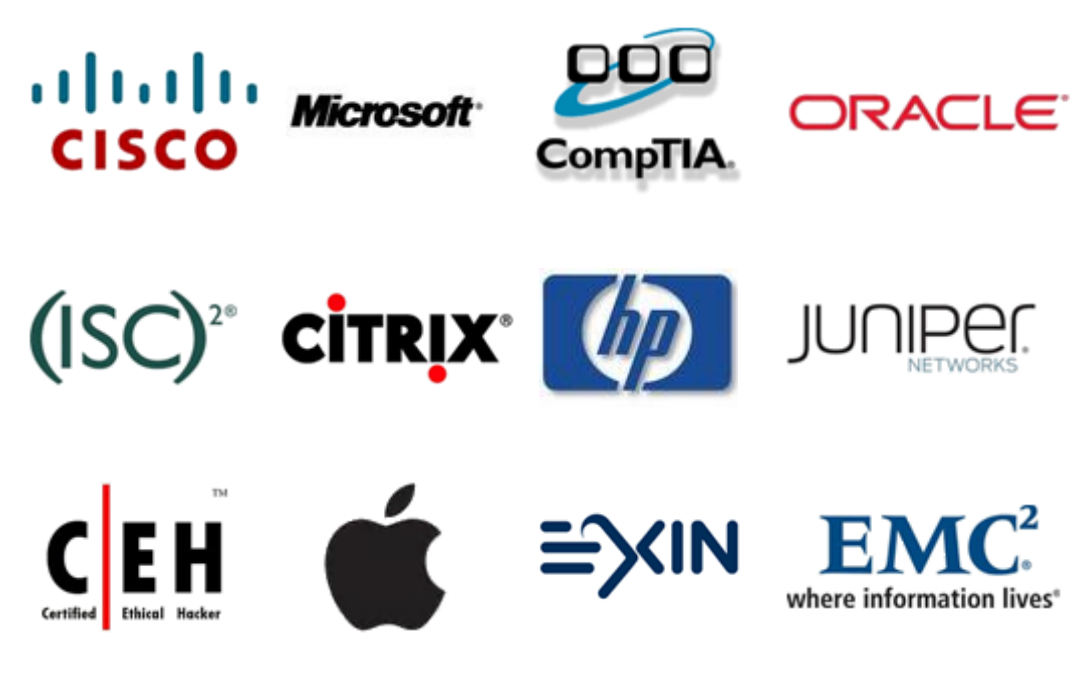

**10% Discount Coupon Code: STNAR2014**